# Das Mischpult

## Elemente des Mischpults

Ein Mischpult setzt sich aus mehreren Bereichen zusammen, die zusammengeschaltet werden können.

## Eingangsbereich: Anschlüsse

An jedes Mischpult lassen sich verschiedene Tonquellen anschließen und dafür stehen verschiedene Eingänge zur Verfügung:

- > tape in: Anschluss einer Spur des Mehrspurgerätes, normalerweise Cinch-Buchsen
- micro in: Mikrofonanschluss, XLR-Buchse oder Klinke 6,35 mm
- › line in: Anschluss z.B. eines Keyboards, Klinke 6, 35 mm

Diese Eingänge können mit Hilfe eines Umschalters für die Eingangswahl mic /line geschaltet werden. Zusätzlich kann für Kondensatormikrofone, die eine zusätzliche Stromversorgung benötigen, eine +48V Phantomspannung angelegt werden.

Im Eingangsbereich befindet sich auch ein Ausgang direct out, über den das Eingangssignal direkt weitergeleitet wird.

Mit einem zusätzlichen Regler gain kann die Eingangsempfindlichkeit angepasst werden.

### Monitorweg

Bei verstärkten Konzerten ist es besonders wichtig, dass die Musiker auf der Bühne gut das hören können, was sie selbst und die anderen spielen bzw. singen. Dazu dient der Monitorweg, der das Signal zu den Kopfhörern oder speziellen Lautsprechern der Musiker auf der Bühne leitet. Die Bedienungselemente im Einzelnen:

- revers tape / line: Schalter zum Vertauschen von tape- und line-Signal
- › monitor cue: Lautstärke für die Kopfhörer
- › HF, LF: Equalizer für Höhen und Tiefen
- › level pan: Panoramaregler
- **pfl** (= pre fader listening): hier Abhören des Monitorsignals
- › mute: Stummschaltung des Monitorsignals

### Effektweg fx

Viele Mischpulte haben ein oder zwei Effektgeräte eingebaut. Über den Effektweg können die in das Mischpult integrierten, aber auch externe Effektgeräte eingebunden werden.

Die Schalter und Regler leiten das Signal zu den externen Effektgeräten fx 1–4. Fx 3 und 4 können auch auf den Monitorweg geschaltet werden channel monitor.

#### Equalizer Filter

Das Frequenzband 16 Hz-16 kHz kann - je nach Mischpult - in drei oder vier Bereichen - Höhen HF, Mitten MF1 und MF 2, Tiefen LF angehoben oder abgesenkt werden. Der Schalter EQ schaltet den Equalizer zum Hörvergleich channel cue = Lautstärkenregelung für den Kopfhörer aus oder ein. Die Anzeige peak blinkt rot bei Übersteuerung.

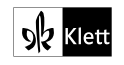

### Ausgangsbereich

Das fertig abgemischte Mono-Signal wird entweder direkt an eine Mehrspurmaschine / digitales Recording-Programm, stereo durch die Subgruppen 1–2, 3–4, 5–6, 7–8 oder sofort zum Stereo-Ausgang LR des Pultes geleitet.

Subgruppen sind hilfreich, um die Lautstärke von ganzen Instrumentengruppen z.B. Rhythmusgruppe, Bläser etc. auszubalancieren.

Der Panoramaregler pan justiert das Mono-Signal des Kanalzuges im Stereo-Horizont. Ein großer Fader = Schieberegler hilft, die Lautstärke des Kanalzuges genau anzupassen. Der Schalter pfl = pre fader listening dient der ständigen Kontrolle des vollen Signals mittels Kopfhörer. Mit mute = stumm kann der Kanalzug ausgeschaltet werden.

- : Machen Sie sich mit den einzelnen Elementen und Bereichen Ihres Mischpults vertraut.
- : Schließen Sie eine Klangquelle MP3-Player, CD-Player etc. an und stellen Sie den Klang für einen großen Raum ein.
	- Schließen Sie ein Mikrofon an und steuern Sie es so aus, dass es das gesprochene Wort optimal verstärkt. Achten Sie dabei auf Rückkopplungen und steuern Sie das Mikrofon behutsam von leise nach laut aus.
	- Regeln Sie zusätzlich den Equalizer so, dass die Rückkopplungsgefahr vermindert wird: bei Instrumenten im Bereich um 1000 Hz, bei Sing- und Chorstimmen bei 400 Hz und 2400 Hz.

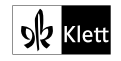